## АННОТАЦИЯ РАБОЧЕЙ ПРОГРАММЫ ДИСЦИПЛИНЫ Администрирование информационных систем

(наименование дисциплины)

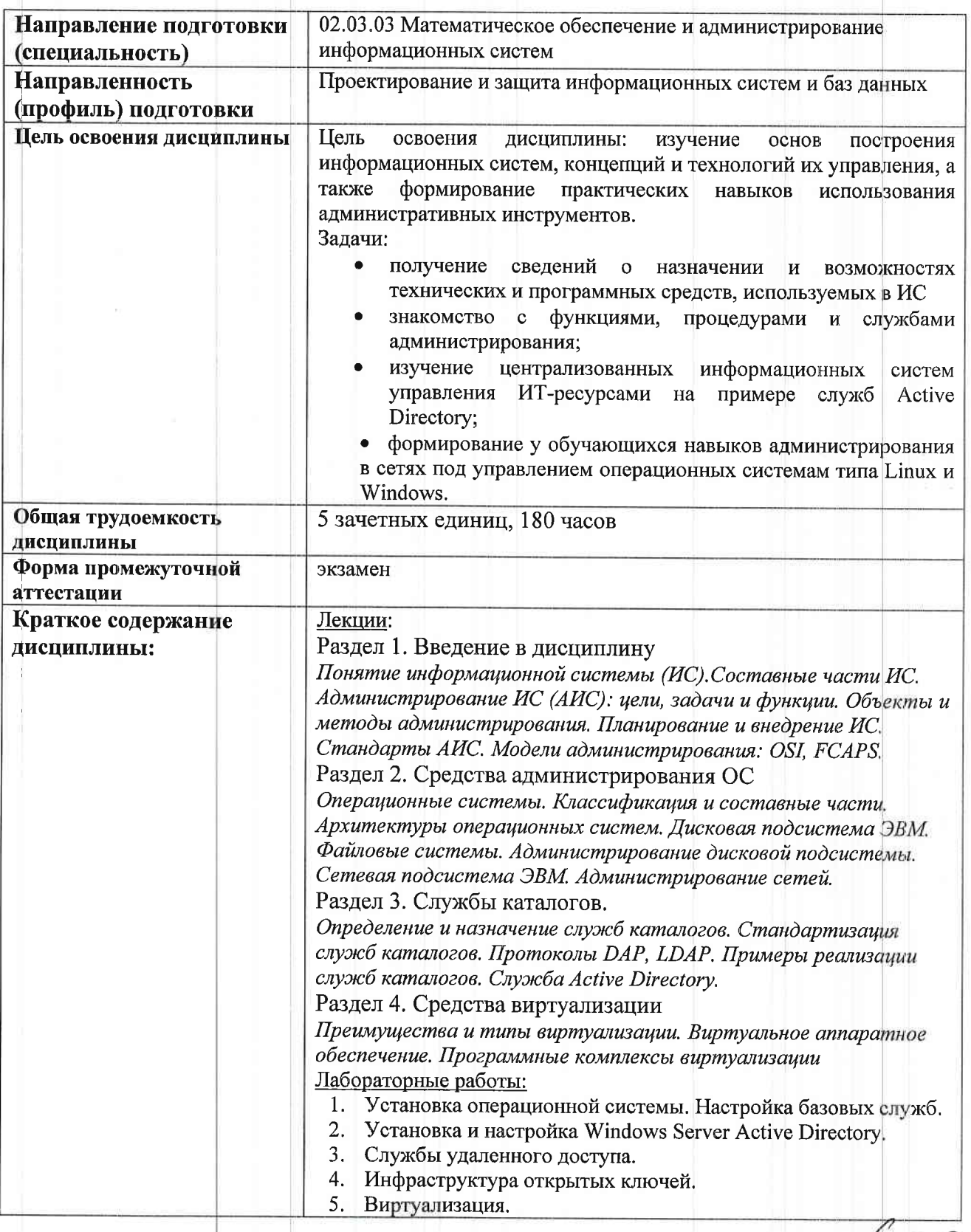

Аннотацию рабочей программы составил \_\_ доц. каф. ФиПМ Голубев А.С

(ФИО, должность, подписк)

<u>«30» abyca 2021</u>